#### **Flow Control in C++ 2**

**CS 16: Solving Problems with Computers I Lecture #5**

> Ziad Matni Dept. of Computer Science, UCSB

#### Announcements

- **Homework #4 due today**
- **Lab #2 is due on Friday AT NOON!**
	- Use submit.cs
- **Class is closed to new registration**
- **No more switching lab times**
- Re: Piazza
	- "Great job" to the people asking and answering questions!

### Lecture Outline

• Boolean Expressions in Flow Control

• Multiway Branches

• More about C++ Loop Statements

## Precedence Rules on Operations in C++

#### **Precedence Rules**

The unary operators  $+, -, ++, --, and !$ . The binary arithmetic operations  $\dot{\gamma}$ , /, % The binary arithmetic operations  $+$ ,  $-$ The Boolean operations  $\lt$ ,  $\gt$ ,  $\lt$ =,  $\gt$ = The Boolean operations  $==$ , != The Boolean operations && The Boolean operations | |

Highest precedence (done first)

Lowest precedence (done last)

## Applying the Precedence Rule

#### $4 * x + 1 > 2$  ||  $x + 1 < -3$  &&  $x > = 0$

- Let's figure out what this will do according to precedence rules
- Answer: This is equivalent to:  $(( (4 * x) + 1) > 2) || ((x + 1) < -3) & 8 & (x > 0))$

#### Run Time Errors

#### **Compile Time Errors**

• Errors that occur *during compilation of a program*.

#### **Run Time Errors**

- Errors that occur *during the execution* of a program
- Runtime errors indicate bugs in the program (bad design) or unanticipated problems (like running out of memory)
- Examples:
	- Dividing by zero
	- Bad memory calls in the program
	- Segmentation errors

#### Short-Circuit Evaluation

- Avoid possible *run time errors* by using the right Boolean expression
- If you strategically use the **&&** operator, then some Boolean expressions do not need to be completely evaluated
	- Especially if they can potentially cause run time errors
	- This is known as "short-circuit evaluation"
- Consider this if-statement:

if ( (kids != 0) && (pieces / kids >= 2) ) cout << "Each child may have two pieces!";

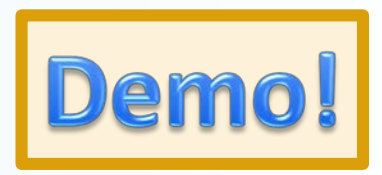

- If the value of kids is zero, short-circuit evaluation prevents evaluation of (pieces  $(0 \ge 2)$ )
	- Division by zero causes a run-time error

#### Boolean and Integer Crossovers in C++

- In C++, you can use an integer as if it's a Boolean
- An integer that's zero can be evaluated as "false"
- An integer that's not zero (usually 1), "true"
- Other languages (eg. Python) reserve actual non-numerical values for Booleans to avoid this

– Much less confusing…

### Potential Trouble With **!** Use

- Consider these 2 expressions, where say,  $\tan \theta = 45$  &  $\tan \theta = 60$ : **!time > limit** *……(1)* **!(time > limit)** *……(2)*
- If we are trying to express a Boolean test to verify that time is NOT larger than limit, then statement (2) is the correct usage. – (2): !(time > limit), i.e. **!(45 > 60)** = **!(false)** = **true**
- Statement (1) evaluates *differently* because of precedence rules – (1): (!time) > limit, or **false**!!

#### *Why?*

# Potential Trouble With **!** Use

- Why does **(!time) > limit** evaluate to **false**?!
- **time** = 45 (i.e. a non-zero number), so if it's assessed as a Boolean, *that's a true statement*.
- So then **!time** *evaluates to false, or 0*
- So, the statement becomes: 0 > limit, or  $0 > 60$ , *which is false…*

#### **AVOID WEIRD LOGIC SITUATIONS:**

- **1. Always use ( )s and use them properly!**
- **2. Before using the ! operator, see if you can express the same idea without it.**

10/6/2016 Matni, CS16, Fa16 10

Enumeration of Constants Data Types

- You'll recall: you can define a constant in C++ **const int luckyNumber = 7;**
- You can also define a bunch of constants together with the **enum** type (has to be **int** types):

```
enum MonthLengths {
    JanLength = 31;
    FebLength = 28; 
…}
```
- Unless specified, the value assigned an enumeration constant is 1 more than the previous constant.
	- If not specified, the first constant is assigned value 0.
	- More on this in the textbook.

10/6/2016 Matni, CS16, Fa16 11

# Multiway Branching

• Nesting (embedding) one if/else statement in another.

```
if (count \langle 10 \rangleif (x < y)
                   cout \langle \langle x \rangle \langle x \rangle is less than " \langle x \rangle;
           else
                   cout \langle \langle y \rangle \langle \langle x \rangle \rangle is less than " \langle \langle x \rangle \rangle
```
- Note the tab indentation at each level of nesting.
- **There are pitfalls to writing nested if/else statements, so be careful in how you write these!!!**
	- Watch your indentations
	- Make use of **{ … }** brackets to make it clear what your intentions are

# What's Wrong With This Code?

if (fuel gauge reading  $( 0.75)$ if (fuel gauge reading  $< 0.25$ ) cout << "Fuel very low. Caution!\n"; else cout << "Fuel over 3/4. Don't stop now!\n";

### Defaults in Nested IF/ELSE Statements

• When the conditions tested in an if-else-statement are mutually exclusive, the final if-else can sometimes be omitted

#### **EXAMPLE:**

```
if (guess > number)
   cout << "Too high.";
else if (guess < number)
   cout << "Too low.";
else if (guess == number)
   cout << "Correct!";
```
if (guess > number) cout << "Too high."; else if (guess < number) cout << "Too low."; else cout << "Correct!"; i.e. All other possibilities

# Simplify This Code

if (amount < 10)

cout << "This number is less than 10\n";

```
else if ((amount >= 10) && (amount < 25))
```
cout << "This number is between 10 and 25\n";

```
else if ((amount >= 25) && (amount < 40))
```

```
cout \lt\lt "This number is between 25 and 40\n";
```

```
if (amount \langle 10 \ranglecout << "This number is less than 10\n";
else if (amount < 25)
   cout \lt\lt "This number is between 10 and 25\n";
else if (amount < 40)
   cout \lt\lt "This number is between 25 and 40\n";
```
# A Better Way… Using **switch**

Alternative for constructing multi-way branches

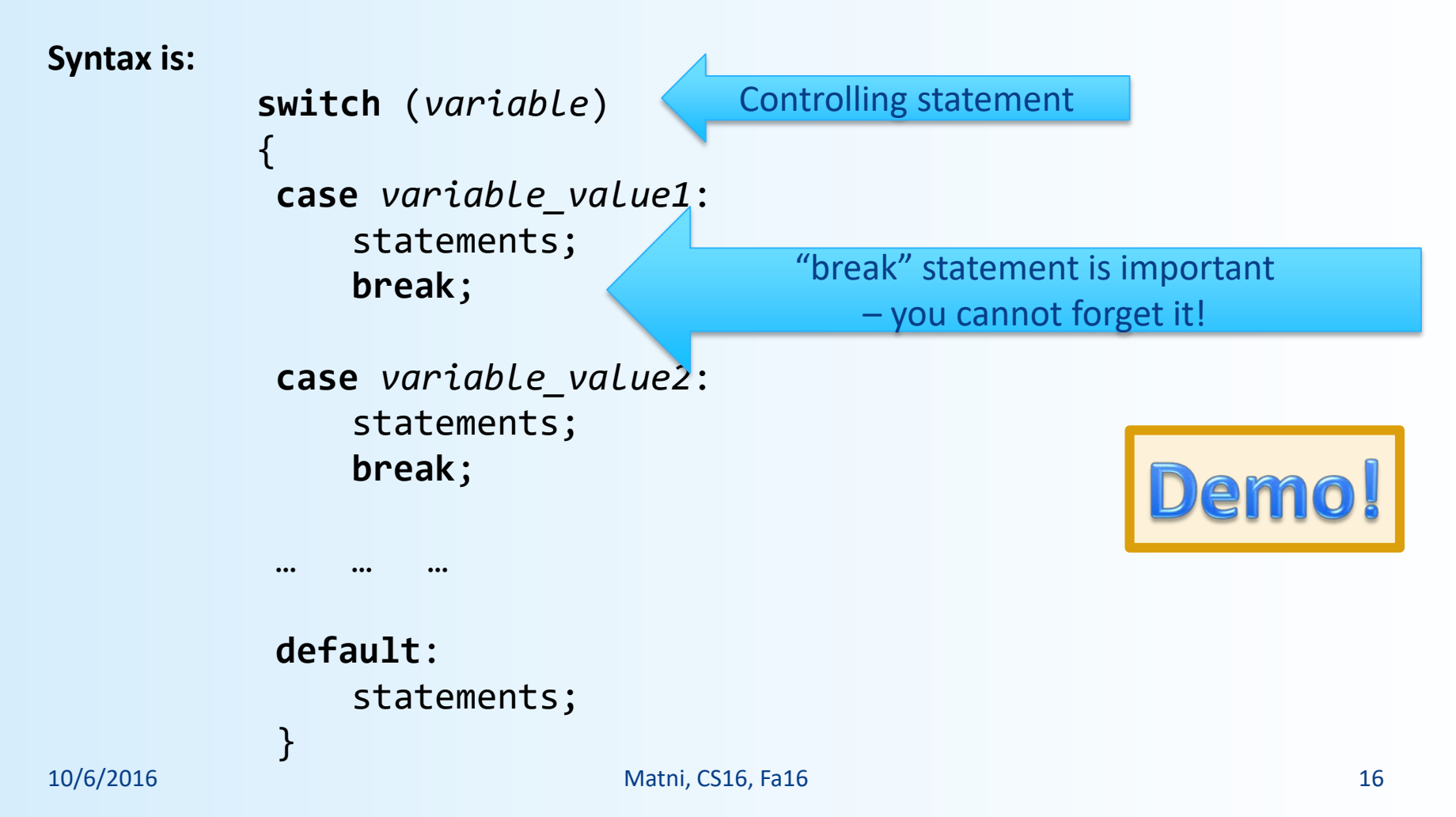

# The Controlling Statement

- A switch statement's controlling statement must return one of these types:
	- A bool value
	- An enum constant
	- An integer type
	- A character type
- The value returned is compared to the constant values after each "case"
	- When a match is found, the code for that case is used
- Switch will not work with strings in the controlling statement.

# Which to Use? Nested IF/ELSE vs. **switch**

• Nested IF/ELSE statements are more versatile

• Switch statements can make code easier to read – Work v. well with "menu types" of applications

Can I Use Functions Inside Multiway Branching?

- Yes!
- Using function calls instead of multiple statements can make the switch or if-else statement much easier to read

• More on C++ functions in a later lecture...

### Note About Blocks

• A block is a section of code enclosed by braces

• Variables declared within a block, are local to the block or have the block as their scope.

- Variable names declared in the block cannot be reused outside the block
	- Might not compile in some cases --- SEE DEMO

### Note on Increments: **number++** vs **++number**

- (number++) returns the current value of number, then increments number
- An expression using (number++) will use the value of number BEFORE it is incremented
- (++number) increments number first and returns the new value of number
- An expression using (++number) will use the value of number AFTER it is incremented
- **number has the same value after either version!**
- Example on the next page...

### Example: **number++** vs **++number**

 $int number = 2;$ int value produced =  $2 * (number++)$ ; cout << value produced << " " << number; • displays 4 3

 $int number = 2;$ int value produced =  $2*$  (++number); cout << value produced << " " number;

- displays 6 3
- In either case, number ends up being 3.
- Works the same way with decrements (-- operator)

## Note on Semicolon Quirks in C++

- Placing a semicolon after nothing creates an empty statement that compiles but does nothing! cout << "Hello" << endl; ; cout << "Good Bye"<< endl;
- Placing a semicolon after the parentheses of a **for loop**  creates an empty statement as the body of the loop for(int count = 1; count <=  $10$ ; count++); cout << "Hello\n";
- This prints one "Hello", but not as part of the loop!

# Local vs. Global Variables

- Local variables only work in a specified block of statements
- Global variables work in the entire program
- There are standards to their use
	- Local variables are much preferred as global variables can cause conflicts in the program
- For example, ANSI C++ standard requires that a variable declared in the for-loop initialization section be local to the block of the for-loop

# Note on Loop Choices

*Recall the differences between while, do-while, and for loops. The following are recommendations, not necessarily "must-dos"*

- **while** loops are the most versatile: Work for any occasion
- **do-while** loops are used for when the loop must always run at least once
- **for** loops typically used when doing numeric calculations, especially when using a variable changed by equal amounts each time the loop iterates.
- If there are circumstance when the loop body should not be executed at all, use a **while** loop.

## Can I Use the **break** Statement in a Loop?

• Yes, the break statement can be used to exit a loop before normal termination

• But it's not good design practice!

• See textbook section 3.3 for details

## TO DOs

- Readings
	- The rest of Chapter 3 (i.e 3.4) and Ch. 4, of textbook
- Homework #5
	- Due on Tuesday, 10/11 and submit in class
	- Has a programming question that requires planning ahead!
- $\bullet$  Lab #2
	- Due Friday, 10/7, at noon
- $\bullet$  Lab #3
	- Given out this weekend

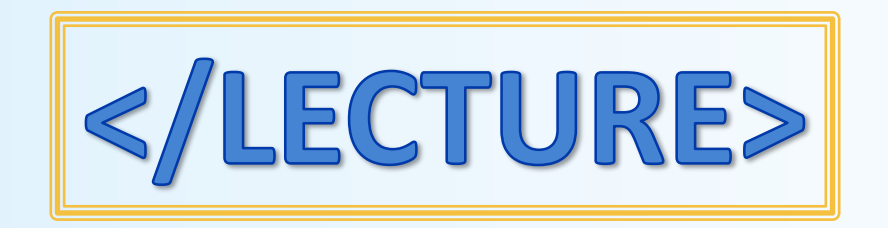